## **arcserve**®

## Arcserve® Unified Data Protection (UDP) Granular Restore for Microsoft® Exchange

Recovering individual files, folders, appointments, contacts and other small objects from Microsoft Exchange is one of the most difficult operations for Exchange Administrators to perform. Arcserve UDP simplifies these tasks by enabling you to restore Exchange objects such as mailboxes, folders, messages, file attachments, notes, contacts, tasks and appointments.

Our Exchange Granular Restore tool works seamlessly together with Arcserve UDP and Arcserve® Backup, and comes with an intuitive graphics-based user interface that makes searching quick and easy. Recovered items can be saved into personal storage files (.pst) to be opened with Microsoft Outlook or other compatible email clients, or alternatively, exported directly into live Exchange Server mailboxes.

## **Arcserve UDP Granular Restore tool for Exchange allows you to:**

- Search and find mailbox contents quickly and easily for end users and legal discovery
- Export selected items to PST files or to live Exchange Server mailboxes
- Simply select a mailbox, view its contents and manually select objects for recovery
- Perform advanced searches of mailbox contents using full text of Subject, Body and Attachment, Sender (From), Recipient (To) and date range
- Restore mailbox contents, including: folders, messages and file attachments, notes, contacts, tasks and appointments

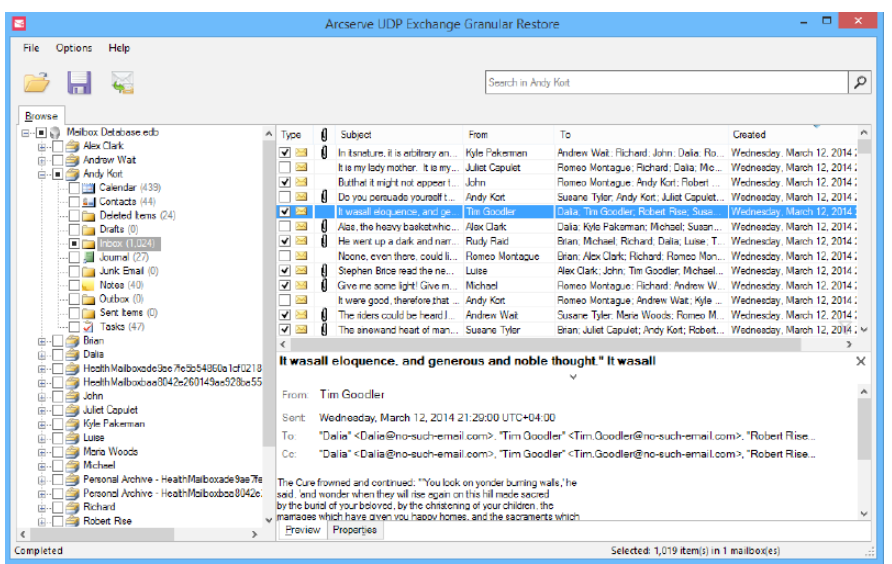

**Figure 1.** Exchange Granular Recovery Tool User Interface

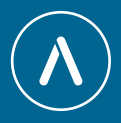

## KEY FEATURES **Name Description** Item-level Restore Administrators can restore all mailbox contents, including: folders, messages and file attachments, calendars, appointments, contacts, notes and tasks. **PST Export** Export selected items to offline PST files, which is helpful when fulfilling a legal discovery request. The PST file can be easily shared and opened using a standard Outlook client. Restore to Live Exchange Export selected items to live Exchange Server mailboxes, which is helpful for restoring items that an end user deleted by mistake. Graphics-Based User Interface Features an intuitive graphics-based user interface to make searching quick and easy. Simply select a mailbox (inbox, sent, deleted, custom folders, contacts, calendar, tasks, etc.), view its contents and manually select objects for recovery. Advanced Search Supports advanced search of mailbox contents using full text of subject, body and attachment, sender (from), recipient (to) and date range. Reduced Backup Window Completely eliminate the time-consuming cataloguing process that is required for native Exchange GRT. Exchange Version Support Support restores from Exchange 2013, Exchange 2010 and Exchange 2007 database stores.

For more information on Arcserve, **please visit [arcserve.com](http://arcserve.com )**

Copyright © 2017 Arcserve (USA), LLC and its affiliates and subsidiaries. All rights reserved. All trademarks, Arcserve assumes no responsibility for the accuracy or completeness of the information. To the extent permitted by applicable law, Arcserve provides this document "as is" without trade names, service marks and logos referenced herein belong to their respective owners. This document is for your informational purposes only. Warranty of any kind, including, without limitation, any implied warranties of merchantability, fitness for a particular purpose, or non-infringement. In no event will Arcserve be liable for any loss or damage, direct or indirect, from the use of this document, including, without limitation, lost profits, business interruption, goodwill or lost data, even if Arcserve is expressly advised in advance of the possibility of such damage.